## **Inhalt**

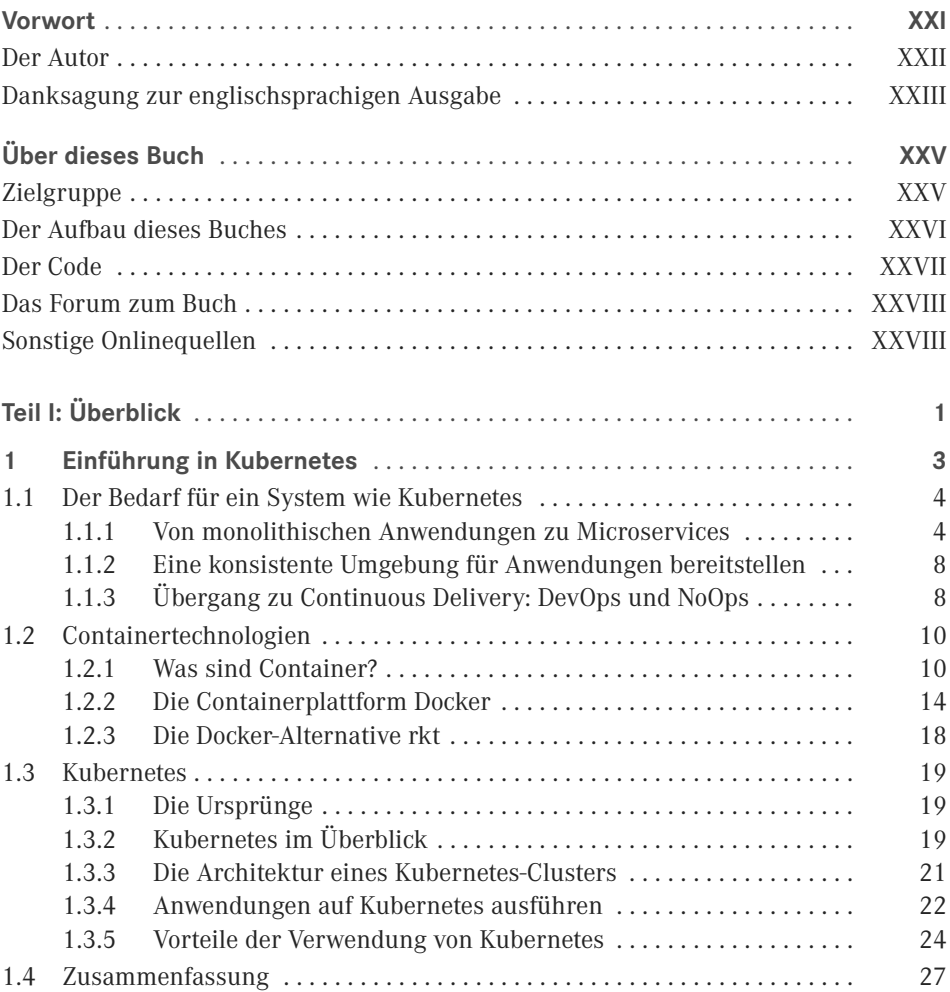

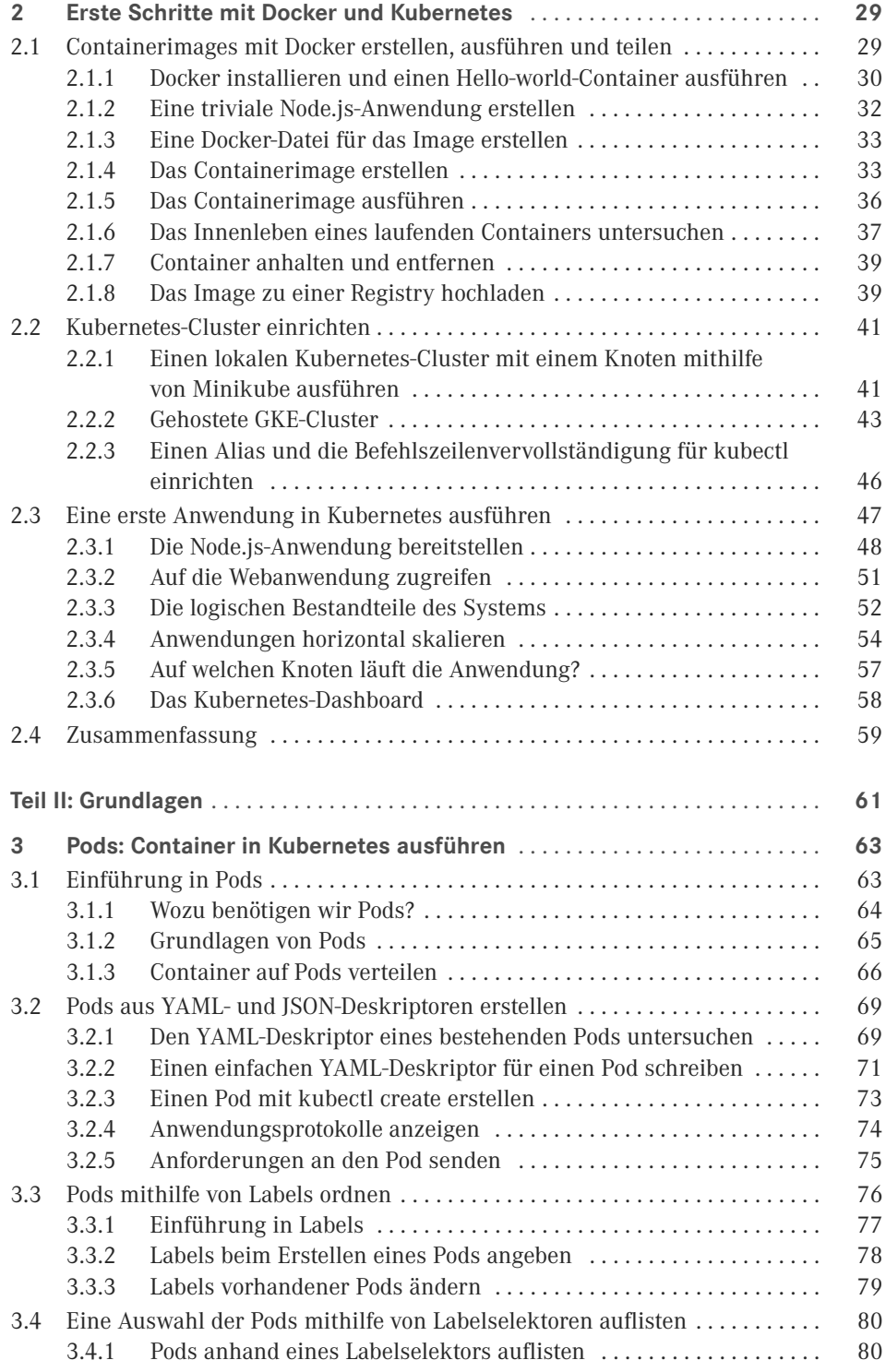

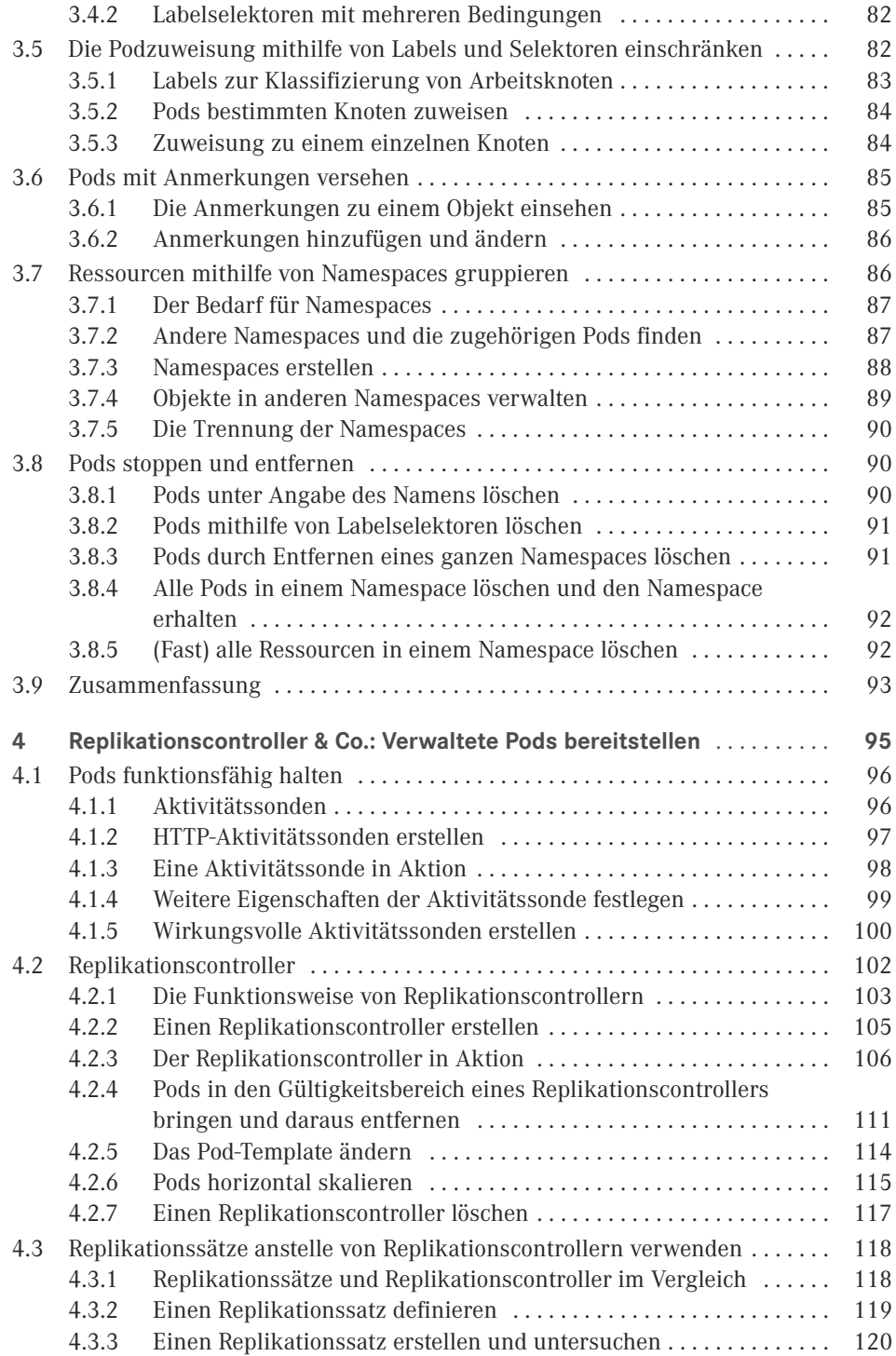

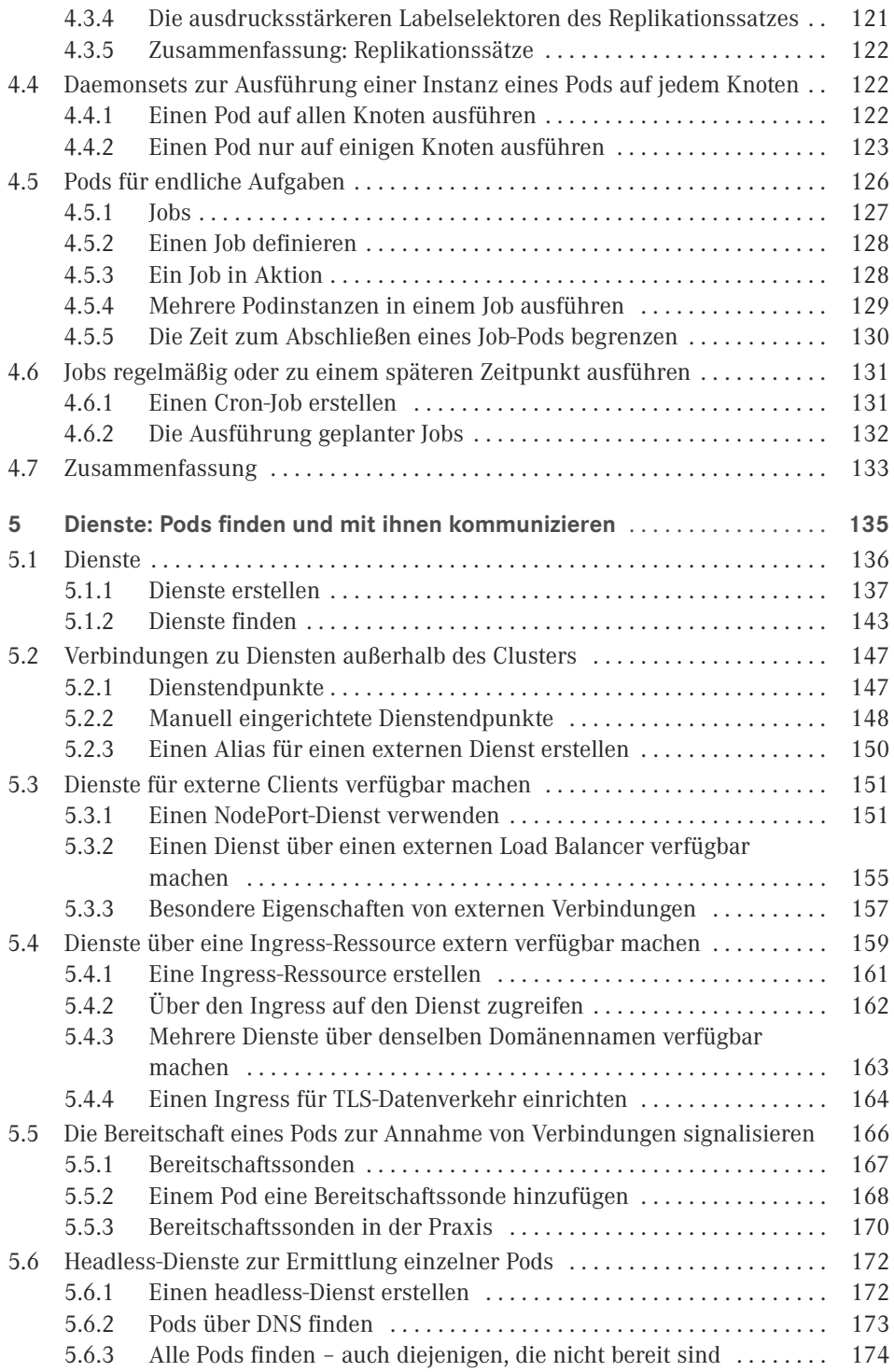

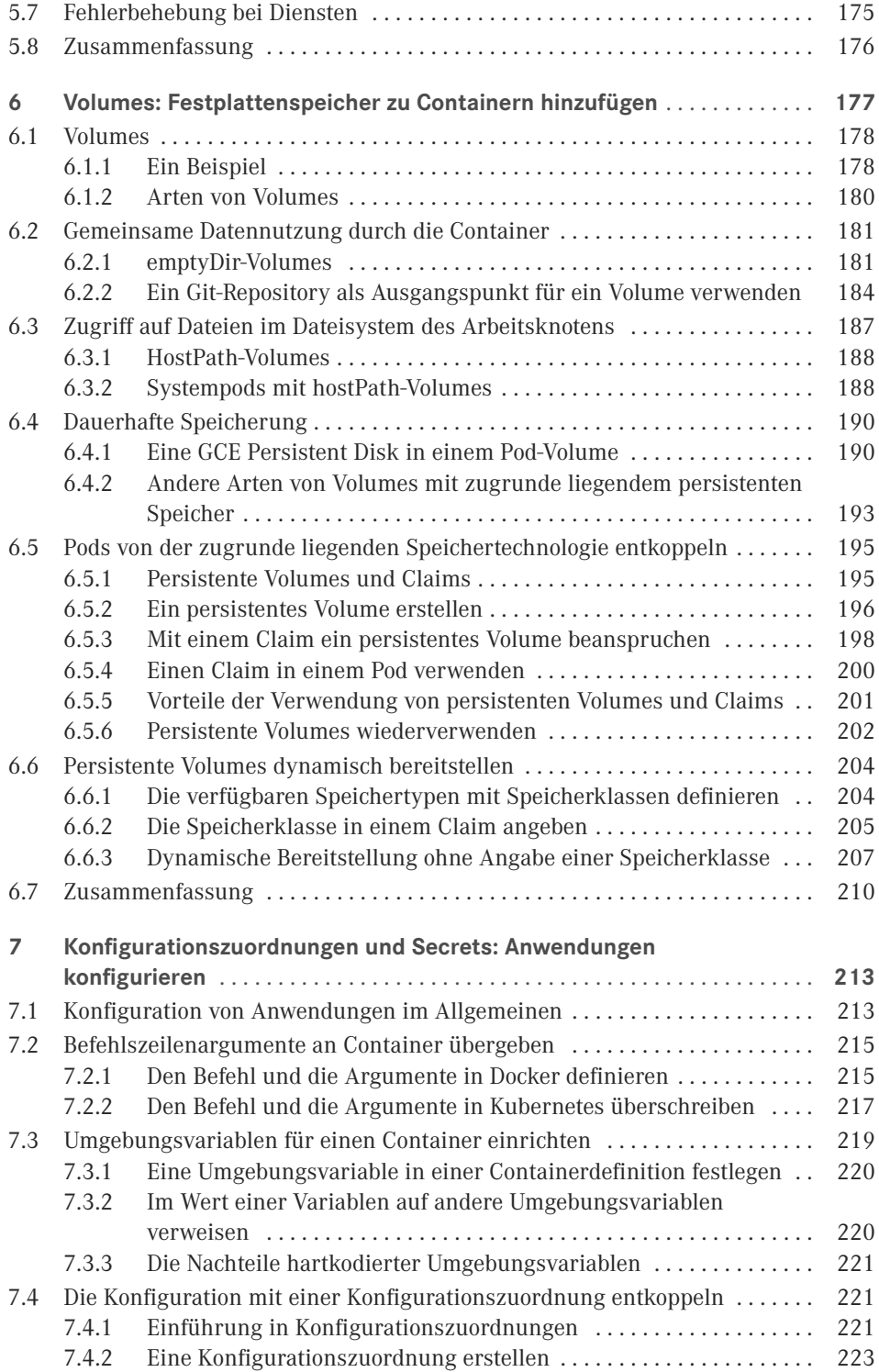

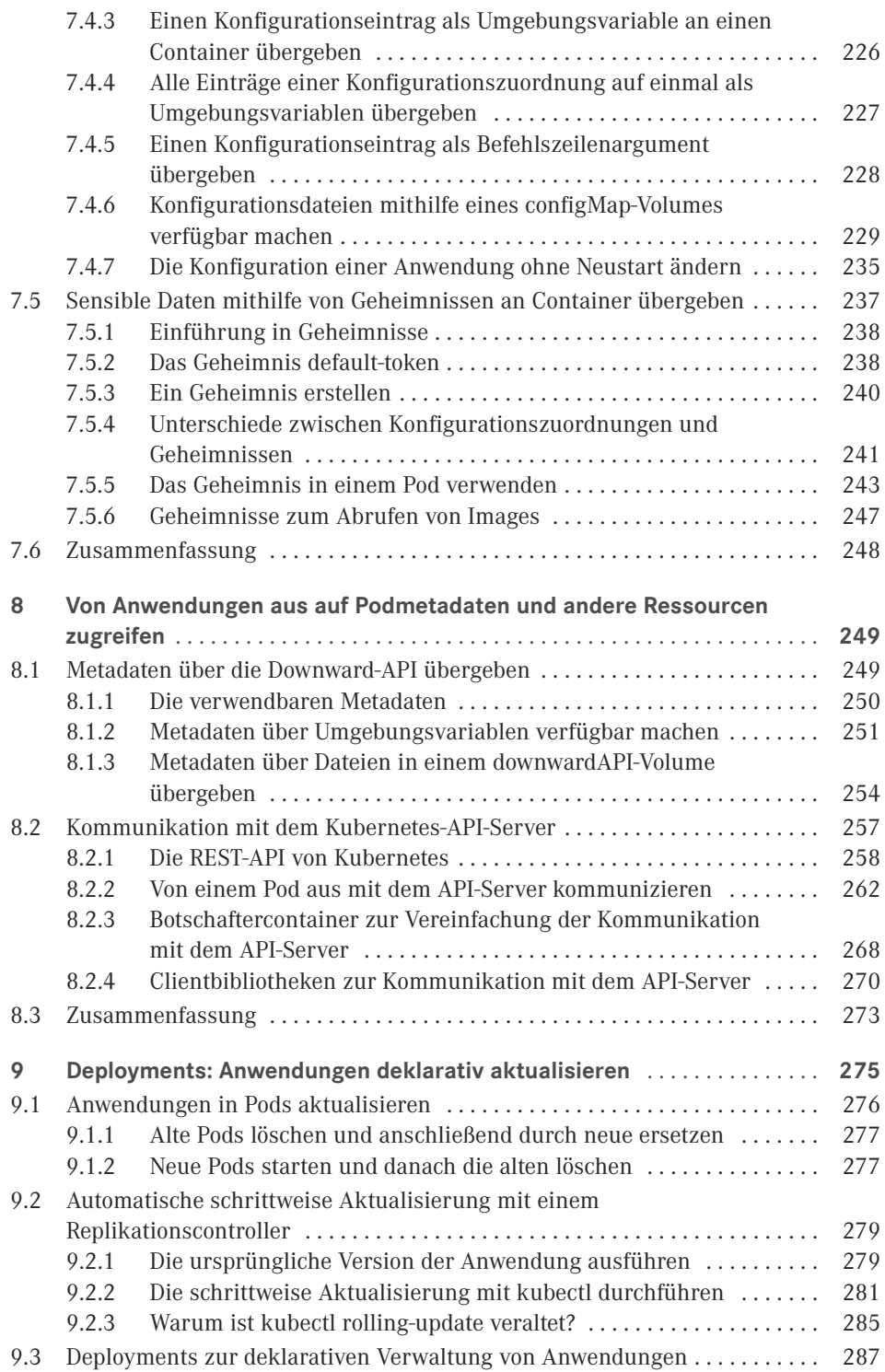

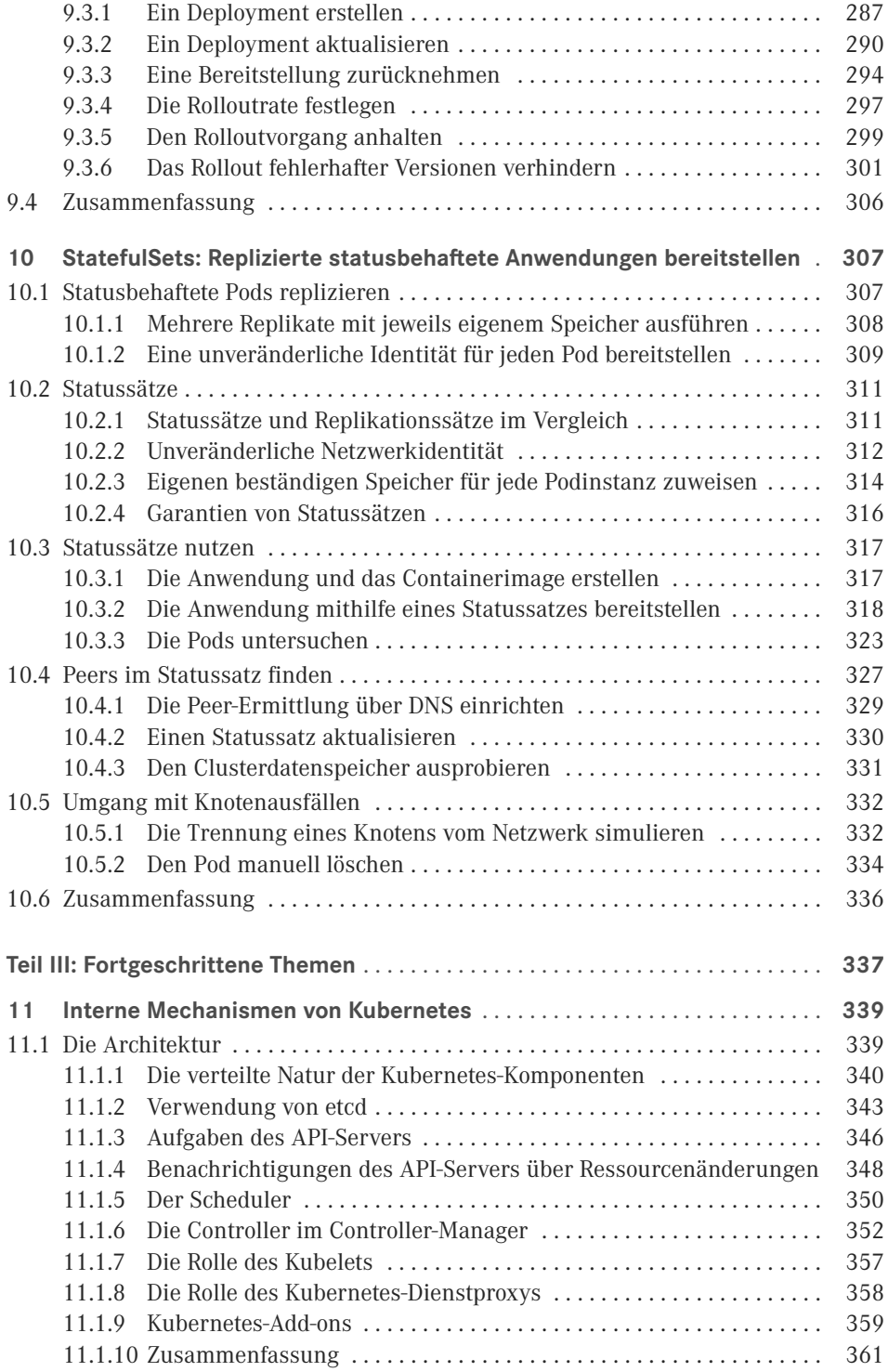

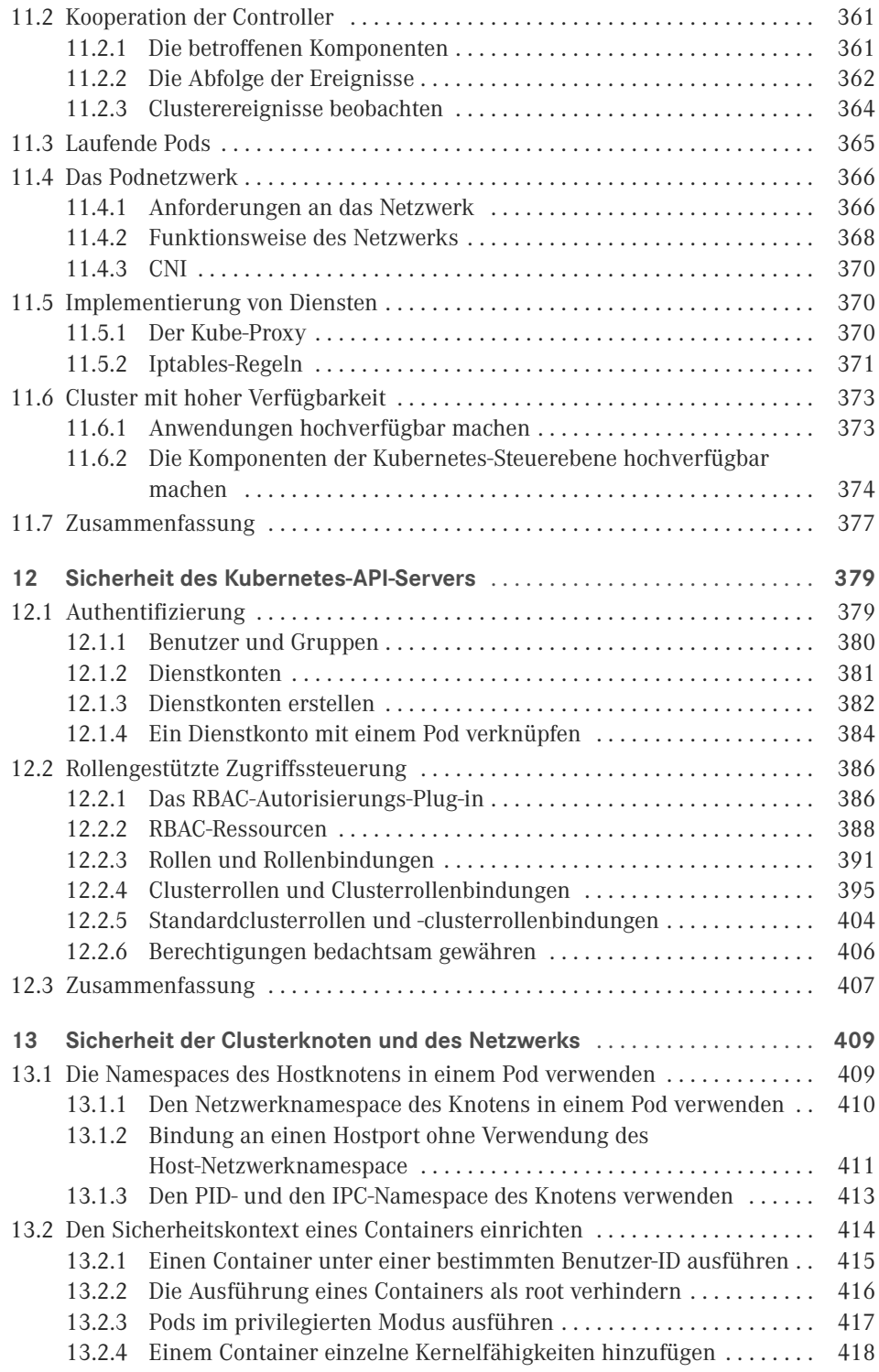

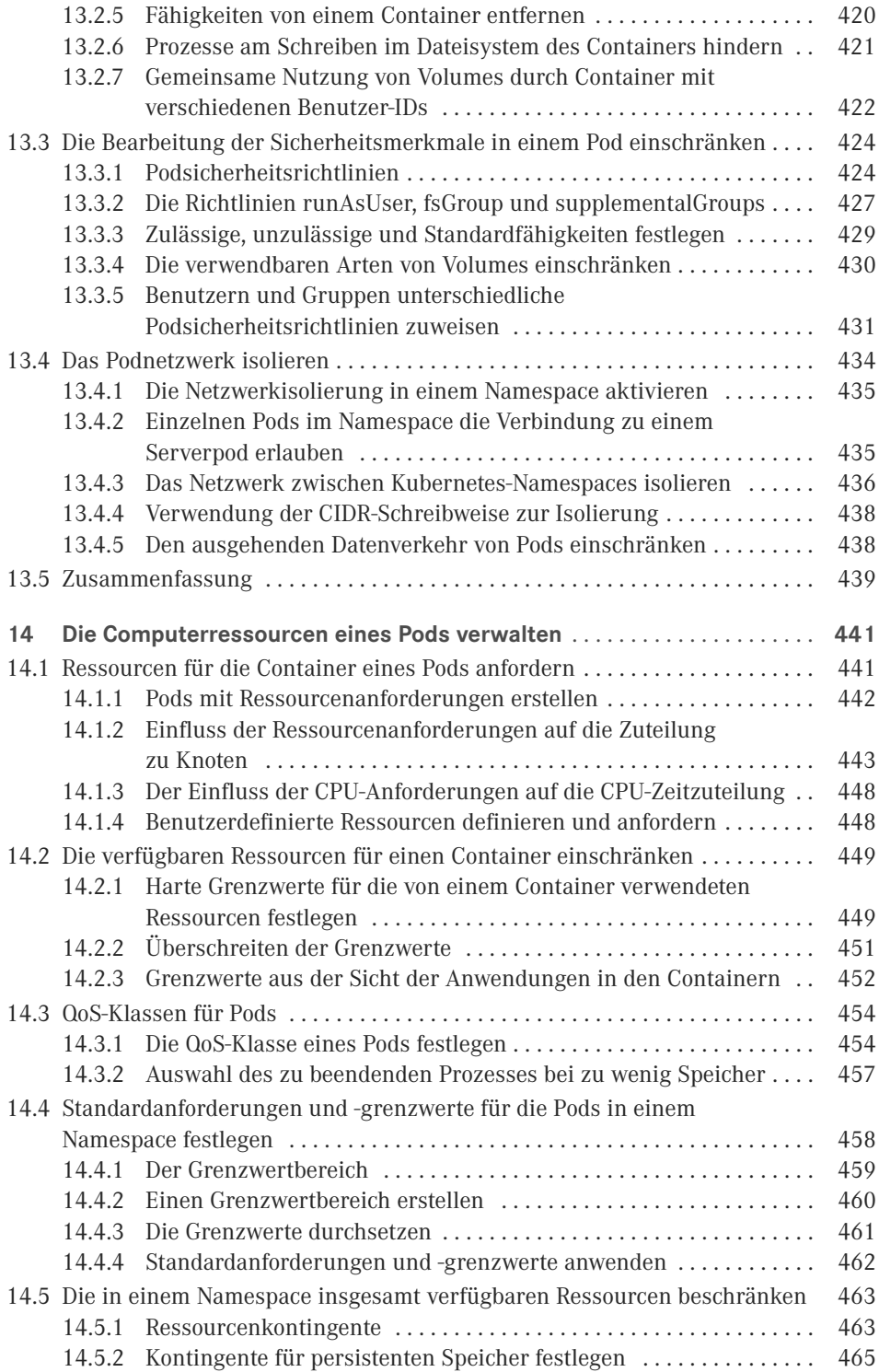

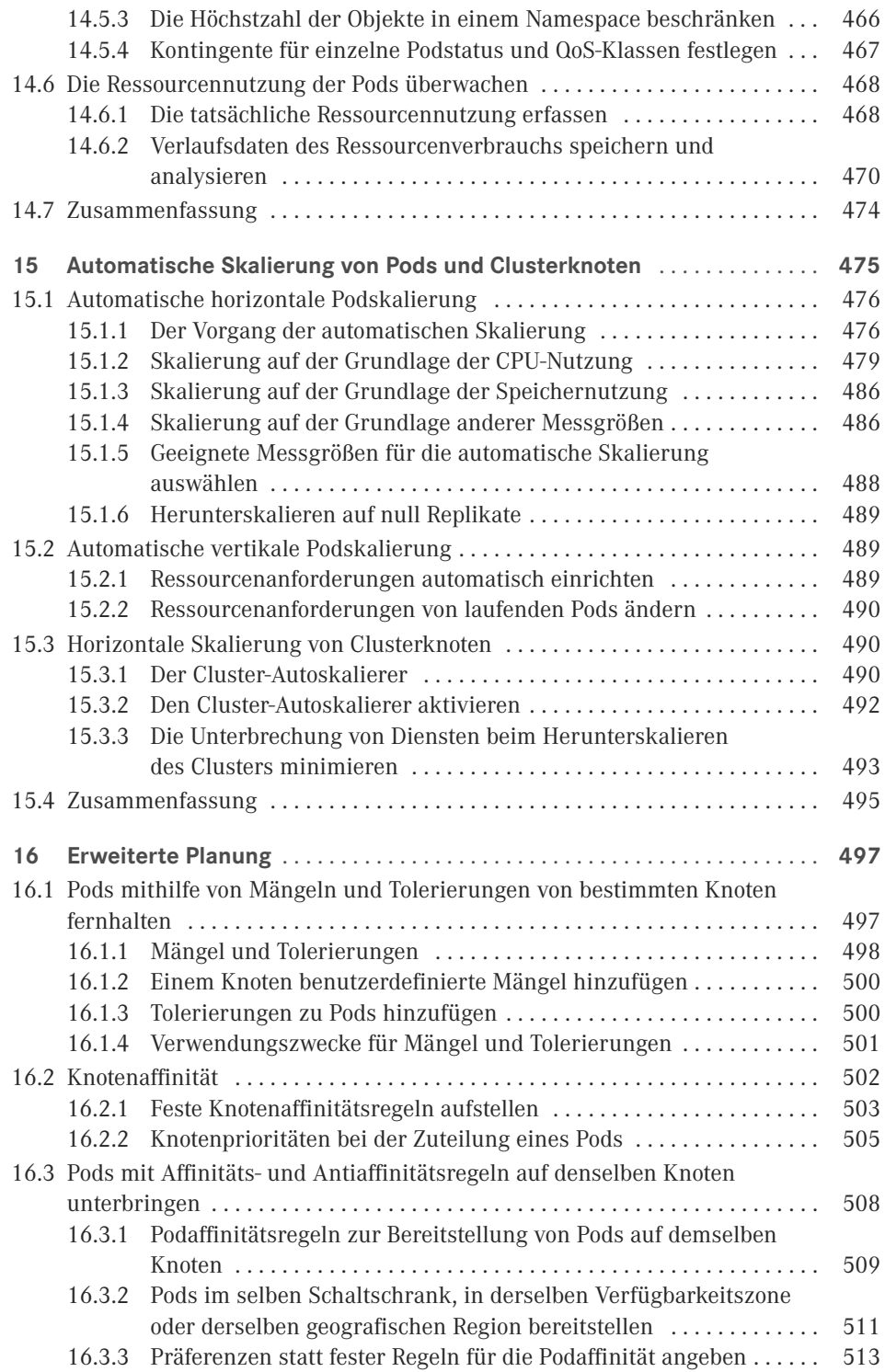

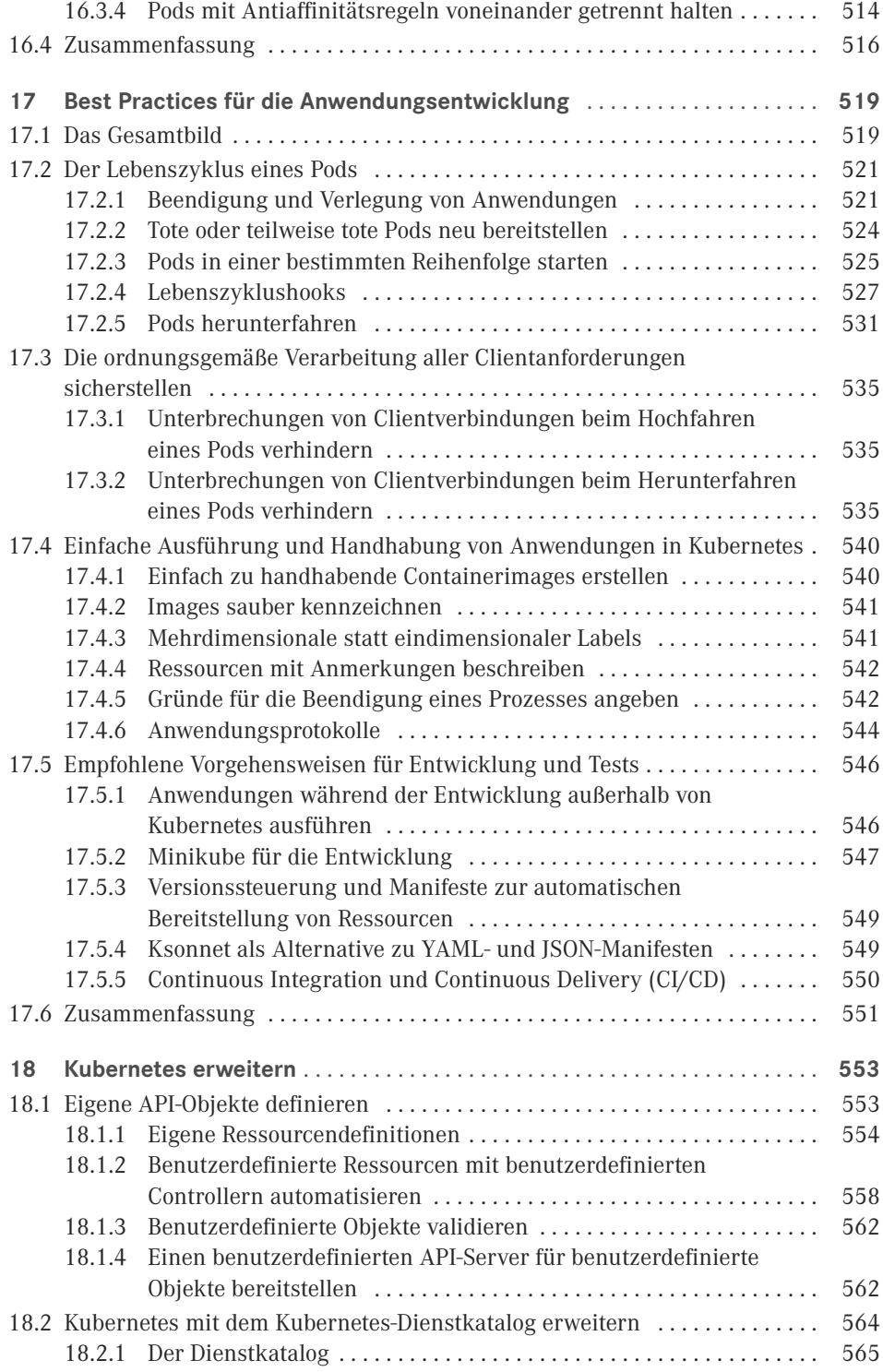

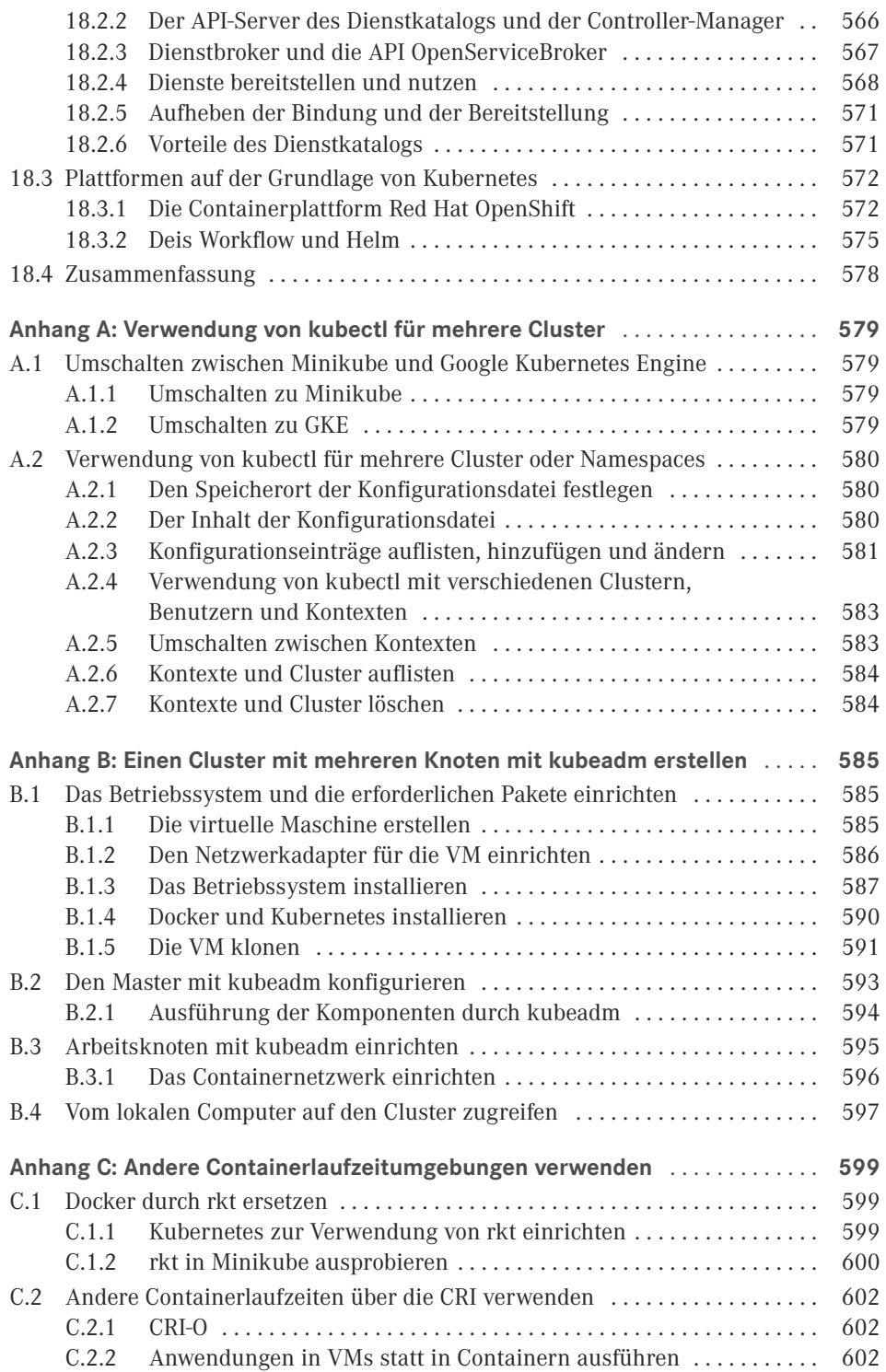

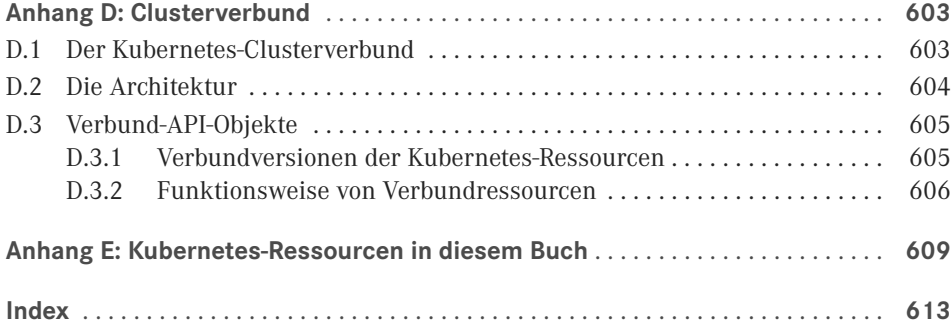